## SAP ABAP table TBNK RULE T {Text table for Rule ID}

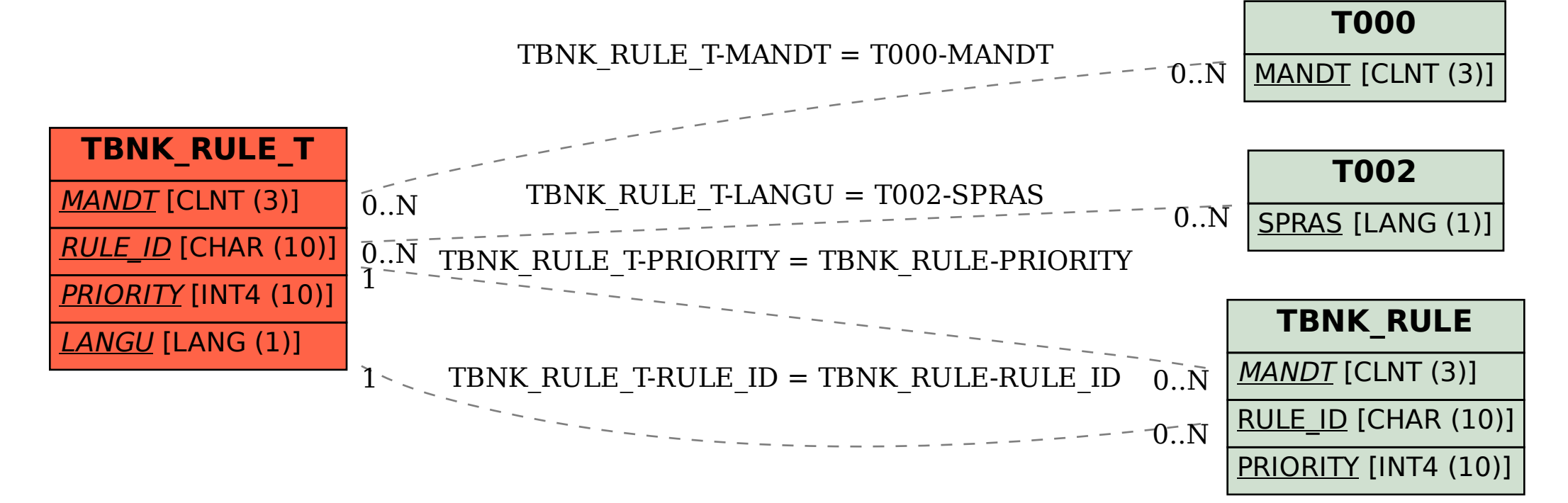